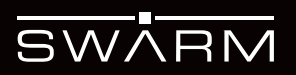

## RESOURCES Registering Your Swarm M138 Modem

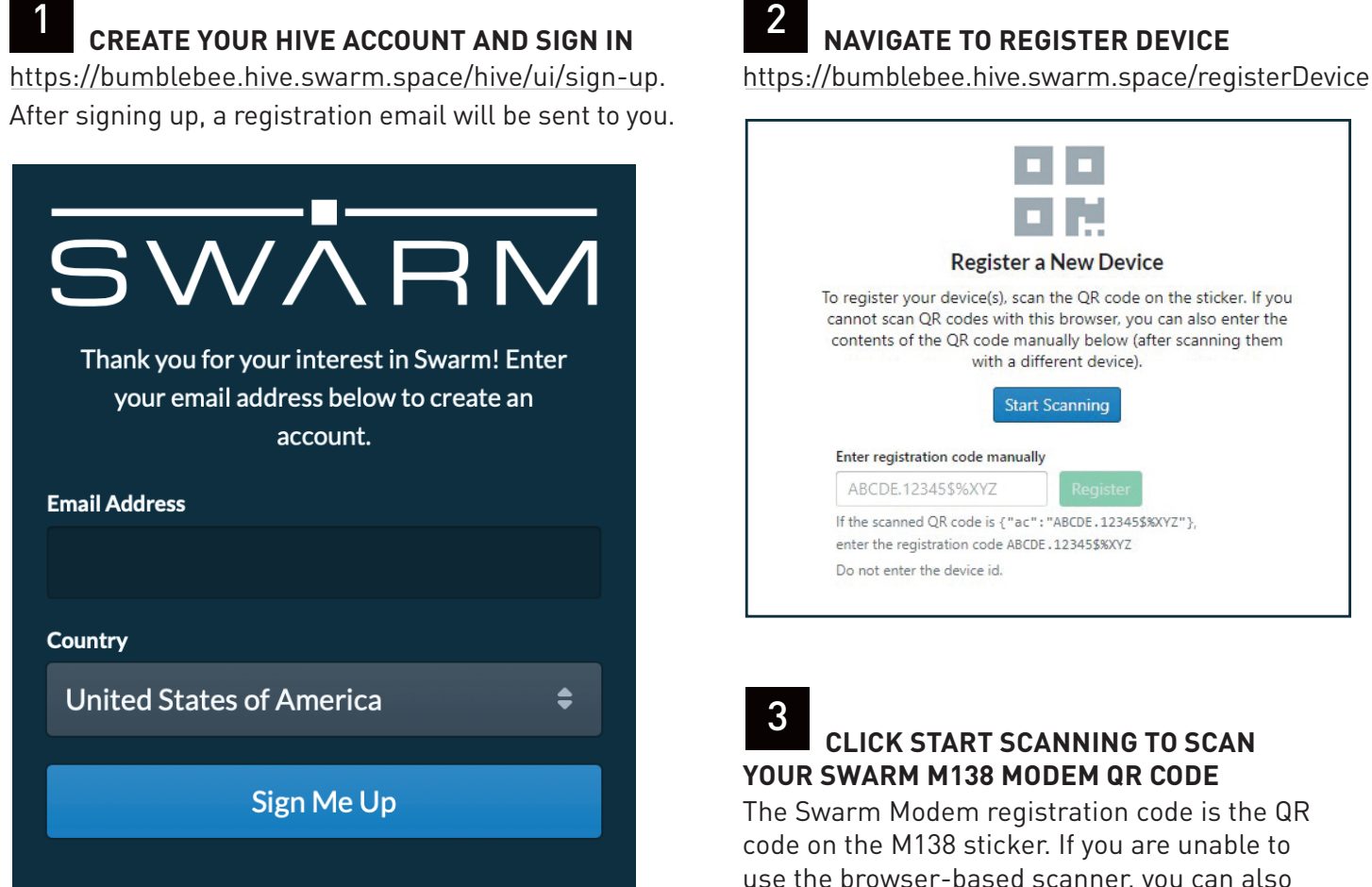

use the browser-based scanner, you can also use your camera app to scan the Swarm M138 QR code and enter the auth code in the Hive manually. See example below:

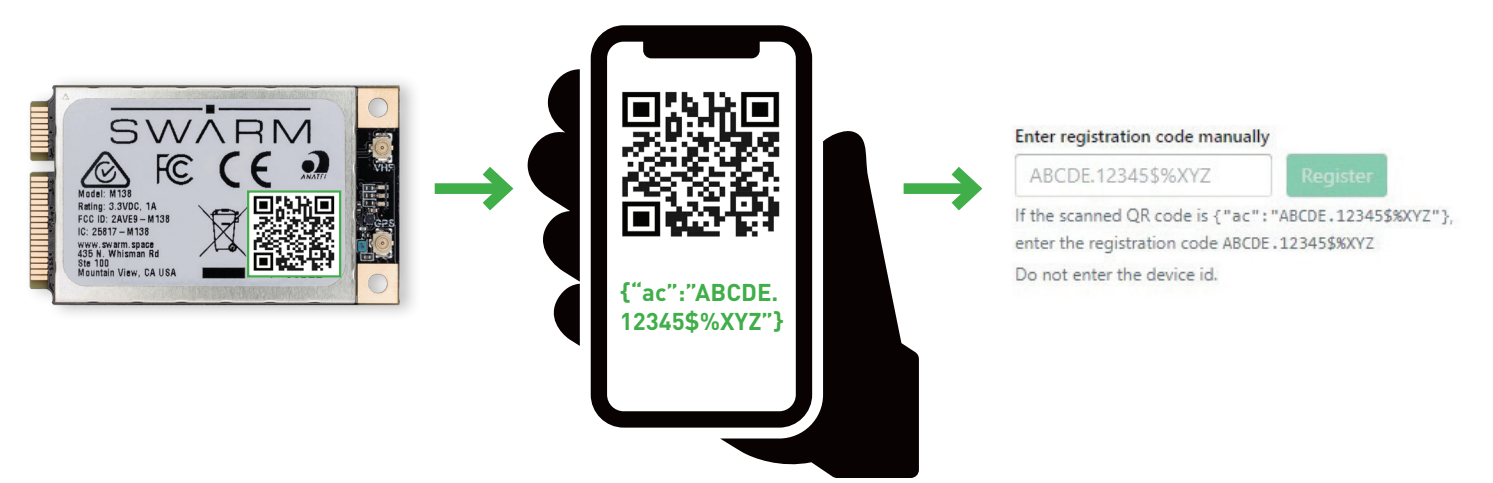